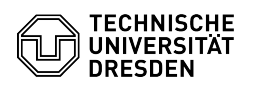

## ELSE: Vertretungsregeln, Weiterleitung von Aufgaben

## 03.07.2024 13:32:27

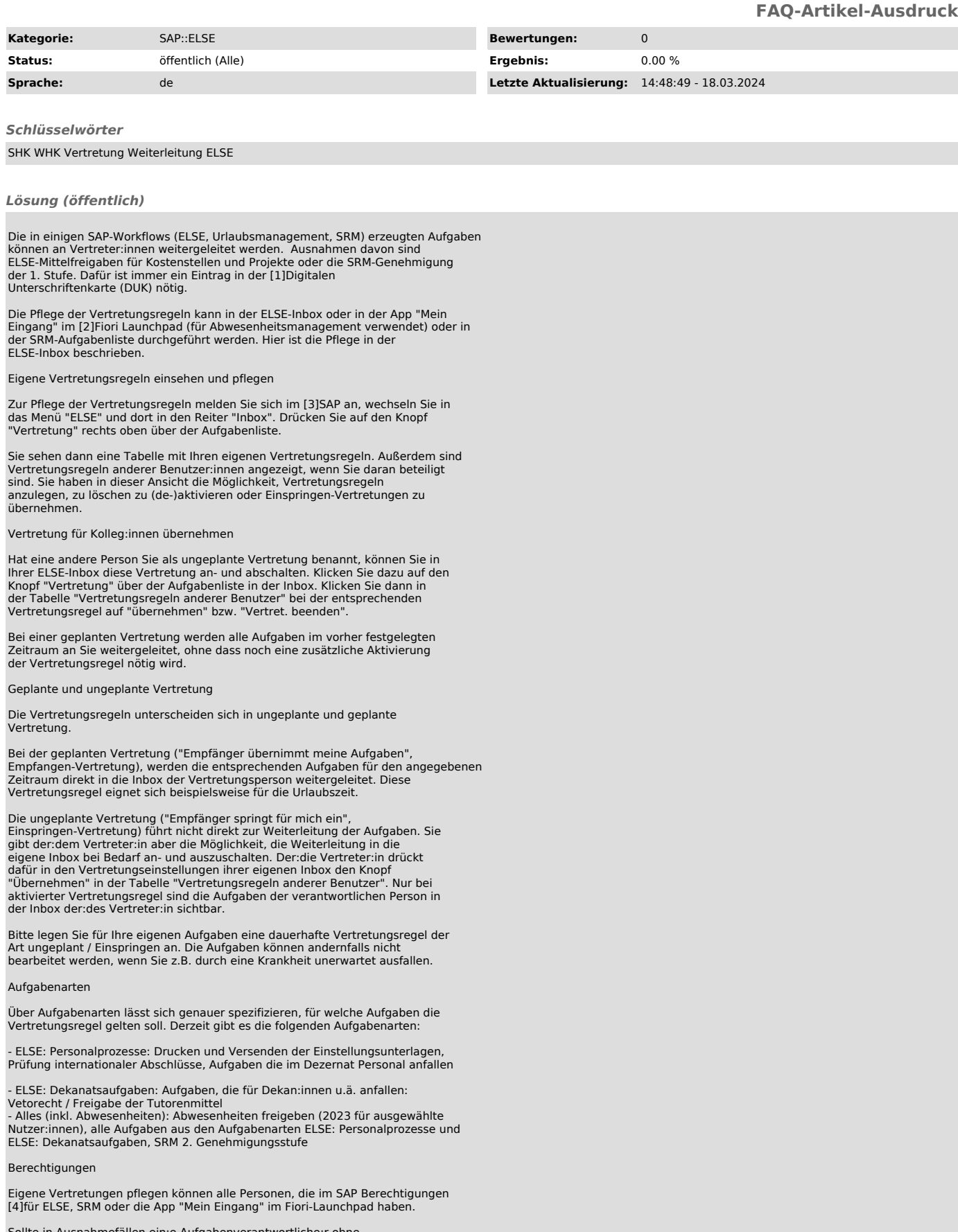

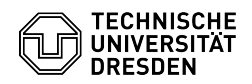

SAP-Berechtigungen seine:ihre Aufgaben an ein:e Vertreter:in delegieren<br>müssen, kann das ERP Support-Team die Vertretungsregel anlegen oder ändern.<br>Dies wird durch eine persönliche, mit einem Nutzerzertifikat signierte E-M beauftragt.

Aufgabenverantwortlich für ELSE: Dekanatsaufgaben (Vetorecht, Freigabe der Tutorenmittel) sind die Dekan:innen, Fachrichtungssprecher:innen,<br>Dezernenti:innen, Leiter:innen von Zentrahtungssprecher:innen,<br>Dezernent:innen, L

[1] https://tu-dresden.de/intern/verwaltung/verwaltung-und-digitalisierung/am-dml-systeme/duk<br>[2] https://tu-dresden.de/intern/verwaltung/verwaltung-und-digitalisierung/am-erp-systeme/sap-module/fiori<br>[3] https://p01.erp.t

[5] mailto:erp@tu-dresden.de [6] mailto:personal.hcm@tu-dresden.de